# COMPARACION DE 13 INTERVALOS DE CONFIANZA PARA ´ LOS PARÁMETROS DE LA DISTRIBUCIÓN MULTINOMIAL<sup>a</sup>

## COMPARISON OF 13 CONFIDENCE INTERVALS FOR THE PARAMETERS OF THE MULTINOMIAL DISTRIBUTION

DIFARINEY GONZÁLEZ GÓMEZ<sup>b</sup>, JUAN CARLOS CORREA<sup>c</sup>, JORGE IVÁN VÉLEZ<sup>d,e</sup>

Recibido 16-07-2015, aceptado 09-12-2015, versión final 26-12-2015. Artículo Investigación

**RESUMEN:** La distribución multinomial es fundamental para la descripción de fenómenos en los que pueden ocurrir  $k > 2$  eventos excluyentes, cada uno con probabilidad  $\pi = (\pi_1, \pi_2, \dots, \pi_k)$ . Algunos ejemplos de esta distribución incluyen la calidad de un producto o encuestas de selección múltiple. Un problema de gran interés en inferencia estadística es la construcción de intervalos de confianza para  $\pi$ . En este trabajo se comparan, a través de un estudio de simulación, 13 metodologías para la construcción de intervalos de confianza para los parámetros de dicha distribución. Utilizando el nivel de confianza nominal, la longitud del intervalo y una combinación de éstos como criterios de comparación, se encuentra que los intervalos de confianza basados en el Teorema del Límite Central no presentan el mejor desempeño. Finalmente se recomiendan los métodos basados en la distribución  $F$  (Leemis, 1996), seguido del método de verosimilitud relativa (Kalbfleish, 1985) y Quesenberry & Hurst (1964).

PALABRAS CLAVE: Distribución multinomial, estimación, estadística computacional, intervalos de confianza.

**ABSTRACT:** The multinomial distribution is fundamental when describing phenomena in which  $k > 2$  mutually exclusive events occur, each with probability  $\pi = (\pi_1, \pi_2, \ldots, \pi_k)$ . Some examples of this distribution include the quality of a product or multiple choice questions. A problem of interest in statistical inference is the construction of confidence intervals for  $\pi$ . In this paper we present the results of a simulation study

<sup>e</sup>Grupo de Neurociencias de Antioquia, Universidad de Antioquia, Medellín, Colombia. jorge.velez@anu.edu.au

<sup>&</sup>lt;sup>a</sup>González, D.; Correa, J. C. & Vélez, J. I. (2015). Comparación de 13 intervalos de confianza para los parámetros de la distribución multinomial. Revista de la Facultad de Ciencias, 4 (2), 150–163. DOI: https://doi.org/10.15446/rev.fac.cienc.v4n2.51911

<sup>&</sup>lt;sup>b</sup>Profesora, Facultad Nacional de Salud Pública, Universidad de Antioquia, Medellín, Colombia. difariney.gonzalez@udea.edu.co, Grupo de Investigación en Didáctia y Modelamiento en Ciencias Exactas y Aplicadas, Instituto Tecnológico Metropolitano, Medellín, Colombia.

<sup>&</sup>lt;sup>c</sup>Profesor Asociado, Escuela de Estadística, Universidad Nacional de Colombia, Sede Medellín, Medellín, Colombia. jccorrea@unal.edu.co

<sup>&</sup>lt;sup>d</sup>The Arcos-Burgos Group, Department of Genome Sciences, John Curtin School of Medical Research, Australian National University, Canberra, ACT 2601, Australia.

COMPARACIÓN DE 13 INTERVALOS DE CONFIANZA PARA LOS PARÁMETROS DE LA DISTRIBUCIÓN MULTINOMIAL comparing 13 methods to construct confidence intervals for the parameter of the multinomial distribution. By using the confidence nominal level, the length of the interval and a combination of both as the evaluation criteria, it is found that confidence intervals based on the central limit theorem performed poorly. Methods based on the F distribution (Leemis, 1996) followed by the likelihood ratio (Kalbfleish, 1985) and the method presented by Quesenberry & Hurst (1964) are now recommended.

KEYWORDS: Confidence intervals, estimation, multinomial distribution, statistical computing.

### 1. INTRODUCCIÓN

La construcción de intervalos de confianza (IC) para los parámetros de la distribución multinomial es un problema que se presenta frecuentemente en el trabajo estad´ıstico aplicado, por ejemplo cuando se responden preguntas de selección múltiple. Por lo general, los IC que se construyen en la práctica están basados en el Teorema del Límite Central, pero en la literatura existen otras alternativas.

Quesenberry & Hurst (1964) presentan un método para obtener un conjunto de intervalos simultáneos para las probabilidades de una distribución multinomial basado en la distribución  $\chi^2$ . En este método cada una de las celdas se compara con las restantes utilizando una distribución binomial, y posteriormente se construye el IC para cada celda de manera individual. Goodman (1965) modificó el procedimiento de Quesenberry  $\&$  Hurst (1964) y presentó dos métodos para construir IC simultáneos que son más pequeños que los encontrados con el método de (Quesenberry & Hurst, 1964). Ambos métodos están basados en la aproximación a la distribución normal para una proporción binomial y utilizan la desigualdad de Bonferroni para establecer un límite superior para la probabilidad simultánea de que los intervalos sean correctos.

De igual manera, Sison & Glaz (1995) construyen IC simultáneos para  $\pi$ , el primero de ellos basado en el algoritmo de Levin (1981) que consiste en la aproximación de la distribución acumulada de la distribución multinomial, y el segundo utilizando la estructura de dependencia negativa en la distribución multinomial y las desigualdades relacionadas con las probabilidades introducidas por Glaz & Johnson (1984). En SAS (SAS Institute Inc., Cary, NC, USA), May & Johnson (2000) proporcionan macros para calcular estos intervalos, y argumentan que estos intervalos funcionan mejor que los otros métodos cuando  $k \to \infty$ , el número de observaciones no lo es tanto y no existen celdas que polaricen las probabilidades. Correa & Sierra (2001) estudian varios m´etodos para construir IC para el parámetro de la distribución binomial. Los autores encuentran que el mejor método es el de la razón de verosimilitud seguido por el método exacto de la distribución F. Correa & Sierra (2003) revisan diferentes procedimientos de construcción de IC para la comparación de dos proporciones a través de un estudio de simulación, y encuentran que, aunque el método de Wald es el m´as deficiente, es el que con mayor frecuencia utilizan los investigadores por su simplicidad. Cepeda et al. (2008) evalúan y comparan el comportamiento de diferentes metodologías para la obtención de IC e intervalos de credibilidad para una proporción, verifican conclusiones conocidas DIFARINEY GONZÁLEZ GÓMEZ, JUAN CARLOS CORREA, JORGE IVÁN VÉLEZ

como el mal comportamiento del intervalo de Wald y recomiendan el intervalo score y Bayesiano con distribución a priori uniforme.

En este trabajo, basado en González-Gómez (2010), se realiza una revisión exhaustiva y un estudio comparativo, vía simulación, de las metodologías propuestas en la literatura para la construcción de IC para el parámetro de la distribución multinomial,  $\pi$ . Para cada uno de los IC se analiza el nivel de confianza, la longitud y una función de éstos, denominada *índice*, para los distintos valores de  $\pi$  y el tamaño de la muestra N. En la sección 2 se presentan los aspectos teóricos de los IC a comparar; en la sección 3 se describe el estudio de simulación y la metodología utilizada para la comparación de los IC vía simulación; en la sección 4 se presentan los resultados, y finalmente se discuten los principales hallazgos y direcciones futuras de investigación.

#### 2. INTERVALOS DE CONFIANZA PARA  $\pi$

En la mayoría de los textos básicos de estadística, el IC para  $\pi_i$  está dado por (Roussas, 1973; Walpole, 1992; Casella & Berger, 2002; Meyer, 1986; Canavos, 1988):

$$
\left(\hat{\pi}_i - z_{\alpha/(2k)}\sqrt{\frac{\hat{\pi}_i(1-\hat{\pi}_i)}{N}}, \hat{\pi}_i + z_{\alpha/(2k)}\sqrt{\frac{\hat{\pi}_i(1-\hat{\pi}_i)}{N}}\right)
$$
(1)

donde k es el número de categorías de la distribución multinomial,  $\hat{\pi}_i$  es el estimador de máxima verosimilitud de  $\pi_i$  (i = 1, 2, ..., k) y  $z_\gamma$  es el percentil 100 × (1 –  $\gamma$ ) de la distribución normal estándar. Con el propósito de introducir la corrección por continuidad propuesta por Snedecor & Cochran (1980), el intervalo (1) puede modificarse como

$$
\left(\hat{\pi}_i - z_{\alpha/(2k)}\sqrt{\frac{\hat{\pi}_i(1-\hat{\pi}_i)}{N}} - \frac{1}{2N}, \hat{\pi}_i + z_{\alpha/(2k)}\sqrt{\frac{\hat{\pi}_i(1-\hat{\pi}_i)}{N}} + \frac{1}{2N}\right).
$$
\n(2)

Una alternativa adicional es construir el IC como:

$$
\hat{\pi}_i C_\alpha + \frac{1}{2N} C_\alpha z_{\alpha/2}^2 \pm z_\alpha \sqrt{\frac{C_\alpha}{N} \left[ \hat{\pi}_i (1 - \hat{\pi}_i) C_\alpha + \frac{1}{4N} C_\alpha z_{\alpha/2}^2 \right]}
$$
(3)

con

$$
C_{\alpha} = \left(\frac{N}{N + z_{\alpha/2}^2}\right).
$$

Quesenberry & Hurst  $(1964)$  consideran cada celda versus las restantes como una distribución binomial y estiman los IC basados en la distribución binomial para la proporción de las celdas individuales. El método está basado en la aproximación de la distribución  $\chi^2$  y el intervalo para  $\pi_i$ está dado por

$$
\frac{\chi_{k-1,1-\alpha}^{2} + 2x_{i} \pm \sqrt{\chi_{k-1,1-\alpha}^{2} \left(\chi_{k-1,1-\alpha}^{2} + 4x_{i} \frac{(N-x_{i})}{N}\right)}}{2\left(N + \chi_{k-1,1-\alpha}^{2}\right)}
$$
(4)

COMPARACIÓN DE 13 INTERVALOS DE CONFIANZA PARA LOS PARÁMETROS DE LA DISTRIBUCIÓN MULTINOMIAL Goodman (1965) modificó el procedimiento de Quesenberry & Hurst (1964) y estimó el IC para  $\pi_i$ como

$$
\frac{\chi^2_{(1-\alpha/k),1} + 2x_i \mp \sqrt{\chi^2_{(1-\alpha/k),1} \left( \chi^2_{(1-\alpha/k),1} + 4x_i \frac{(N-x_i)}{N} \right)}}{2(N + \chi^2_{(1-\alpha/k),1})}
$$
(5)

Bailey (1980) presenta tres conjuntos de intervalos de confianza para las probabilidades de una Distribución Multinomial basados en la desigualdad de Bonferroni. Mientras el primero de estos intervalos, originalmente propuesto por Goodman (1965), está basado en la aproximación de la normal para una proporción binomial, los otros dos requieren transformaciones, una transformación angular y una raíz cuadrada, respectivamente. Los dos últimos intervalos propuestos por Bailey (1980) para  $\pi_i$  están dados por

$$
\left(\sin\left[\sin^{-1}\left(\sqrt{p_i'}\right) + \frac{\chi^2_{1-\alpha/k,1}}{(4N+2)^{1/2}}\right]\right)^2\tag{6}
$$

donde

$$
p_i' = \frac{x_i + 3/8}{N + 3/4}.
$$

El intervalo restante se construye como

$$
\frac{\left(\sqrt{p_i''} \mp \sqrt{C[C+1-p_i'']}\right)^2}{(C+1)^2}
$$
\n(7)

donde

$$
p_i'' = \frac{x_i + 3/8}{N + 1/8}, \qquad C = \frac{\chi_{1-\alpha/k,1}^2}{4N}.
$$

Los intervalos (6) y (7) deben modificarse cuando  $x_i \to 0$  o  $x_i \to N$ . Así, (6) debe calcularse como

$$
\pi_i^- = 0 \text{ si } x_i \le (N + 3/4) \{ \sin[\chi_{1-\alpha/k,1}^2 / (4N + 2)^{1/2}] \}^2 + 1/8
$$
\n
$$
\pi_i^+ = 1 \text{ si } x_i \ge (N + 3/4) \{ \sin[\pi/2 - \chi_{1-\alpha/k,1}^2 / (4N + 2)^{1/2}] \}^2 - 7/8
$$
\n(8)

Similarmente, el intervalo definido por  $(7)$  estaría dado por

$$
\pi_i^- = 0 \text{ si } x_i \le (N + 1/8)C - 3/8
$$
  
\n
$$
\pi_i^+ = 1 \text{ si } x_i \ge N - 1/4
$$
\n(9)

Kalbfleish (1985) presenta la metodología para construir intervalos de verosimilitud. Si  $L(\theta)$  es la función de verosimilitud, se define la *función de verosimilitud relativa* como

$$
R(\theta) = \frac{L(\theta)}{L(\hat{\theta})}.
$$
\n(10)

El conjunto de valores de  $\theta$  para los cuales  $R(\theta) \ge p$  es llamado *intervalo de 100 %p de verosimilitud* para  $\theta$ . Los límites del intervalo están dados por las raíces de  $R(\theta)$ , generalmente halladas utilizando métodos numéricos.

Fitzpatrick & Scott (1987) proponen un intervalo de la forma

$$
\left(\hat{\pi}_i - \frac{z_{\alpha/2}}{2\sqrt{N}}, \, \hat{\pi}_i + \frac{z_{\alpha/2}}{2\sqrt{N}}\right) \tag{11}
$$

Sison & Glaz (1995) sugieren encontrar un entero c tal que  $c\pi \leq 1 - \alpha \leq (c+1)\pi$ . En el caso de la distribución multinomial los IC simultáneos están dados por

$$
\left(\hat{\pi}_i - \frac{c}{N}, \, \hat{\pi}_i + \frac{c}{N} + \frac{2\delta}{N}\right), \qquad \delta = \frac{(1-\alpha) - \pi(c)}{\pi(c+1) - \pi(c)}.
$$
\n(12)

Para construir los IC basados en el método de la distribución  $F$  con un nivel de confianza del (1 −  $\alpha$ )100% para  $\pi$  se deben determinar los límites inferior  $L<sub>I</sub>$  y superior  $L<sub>S</sub>$ , tales que  $P(Y \geq y | \pi = L_I) = \alpha/2$  y  $P(Y \leq y | \pi = L_S) = \alpha/2$ . En términos de la distribución F, el intervalo "exacto" es (Leemis & Trivedi, 1996):

$$
\left(\frac{1}{1+\frac{n-y+1}{yF_{2y,2(n-y+1),1-\alpha/2}}}, \frac{1}{1+\frac{n-y}{(y+1)F_{2(y+1),2(n-y),\alpha/2}}}\right)
$$
(13)

El método *bootstrap* proporciona una manera directa y sencilla para hallar intervalos simultáneos para los parámetros de la distribución multinomial. Para ello, se procede como sigue:

- 1. A partir de la muestra de tamaño  $N$  de una distribución multinomial, estime los parámetros por máxima verosimilitud  $\hat{\pi}_i = n_i/N$ ,  $i = 1, 2, \ldots, k$ .
- 2. Genere B muestras de tamaño N de una distribución multinomial con parámetros  $\hat{\pi}$  =  $(\hat{\pi}_1, \hat{\pi}_2, \dots, \hat{\pi}_k)$ . Estime, para la *j*-ésima muestra,  $\hat{\pi}^j = (\hat{\pi}_1^j)$  $\frac{j}{1}$ ,  $\hat{\pi}_2^j$  $\hat{\tau}_2^j, \ldots, \hat{\pi}_k^j$  $\binom{J}{k}, \, j = 1, 2, \ldots, M.$
- 3. Para cada  $\left\{\hat{\pi}_i^j\right\}$  $i \int$ B  $\sum_{j=1}^{\infty}$ , calcule los percentiles α/2 y 1−α/2 y construya el intervalo *bootstrap* como  $(\hat{\pi}_{i}^{\alpha/2})$  $\alpha/2 \atop i$ ,  $\hat{\pi}^{1-\alpha/2}_i$  $\sum_{i=1}^{n-\alpha/2}$ ,  $i = 1, 2, \ldots, k$ .

El intervalo  $a < \theta < b$  se llamará *intervalo bayesiano*  $(1 - \alpha)100\%$  para  $\theta$  si

$$
\int_{-\infty}^{a} \pi(\theta|x) d\theta = \int_{b}^{\infty} \pi(\theta|x) d\theta = \frac{\alpha}{2}.
$$
 (14)

En la aproximación Bayesiana, la estimación por intervalos se define por una evaluación simple de las distribuciones a *posteriori* de los parámetros. Para calcular los intervalos Bayesianos se utiliza la distribución Dirichlet como distribución *a priori* conjugada de la distribución multinomial. Es decir, su función de densidad de probabilidad devuelve la credibilidad de que las probabilidades de k celdas son  $x_i$ , dado que cada celda ha sido observada  $\theta_i$  − 1 veces, donde  $\theta = (\theta_1, \theta_2, \dots, \theta_k)$  no negativo y real es el parámetro de la distribución Dirichlet.

COMPARACIÓN DE 13 INTERVALOS DE CONFIANZA PARA LOS PARÁMETROS DE LA DISTRIBUCIÓN MULTINOMIAL

#### 2.1. Entropía como medida de polarización en la multinomial

En estadística aplicada, la entropía  $H$  ha sido utilizada como una medida de incertidumbre (Burrows, 1989; Correa & Sierra, 2001). En el caso de la distribución multinomial, la entropía se define como

$$
H = -\sum_{i=1}^{k} \pi_i \log(\pi_i),\tag{15}
$$

donde  $0 < H < \log(k)$ . El valor mínimo de H se alcanza cuando  $\pi_i = 1/N$  y el máximo cuando toda la masa de probabilidad está concentrada en una de las categorías. A partir de una muestra de tamaño N de una distribución multinomial con k categorías, el estimador de la entropía será

$$
\widehat{H} = -\sum_{i=1}^{k} \frac{n_i}{N} \log \left( \frac{n_i}{N} \right).
$$

# 3. ESTUDIO DE SIMULACIÓN Y RESULTADOS

#### 3.1. Comparación de los IC

Para la comparación de los IC vía simulación, se implementó un algoritmo en R (R Core Team, 2015) que opera de la siguiente manera:

- 1. Genere una muestra de tamaño N de una distribución multinomial con parámetro  $\pi$  =  $(\pi_1, \pi_2, \ldots, \pi_k).$
- 2. Para un nivel de confianza  $1 \alpha$ , calcule los IC presentados en la sección 2 para  $\pi_i$ , y calcule la longitud del intervalo como la diferencia entre los límites superior e inferior  $(i = 1, 2, \ldots, k)$ .
- 3. Repita  $1 \, y \, 2$ ,  $B$  veces. Determine la proporción de veces que cada IC calculado en 2 cubre el parámetro  $\pi$ . Denote esta cantidad como el nivel de confianza real, o  $N_C^R$ . Adicionalmente, calcule la longitud promedio de cada IC en las B simulaciones. Denote esta cantidad como *L*. Observe que  $0 < N_C^R < 1$  y  $0 < L < 1$ .
- 4. Para el IC calcule el índice (Correa & Sierra, 2001)

$$
I = (1 - L)\frac{N_C^R}{1 - \alpha} \tag{16}
$$

donde L es la longitud promedio de los intervalos,  $N_C^R$  es el nivel de confianza real y 1 –  $\alpha$  es el nivel de confianza nominal. En el caso de la distribución multinomial, este indicador puede interpretarse como la eficiencia del m´etodo para producir IC con un nivel de significancia cercanos al valor nominal ponderada por la dispersión alrededor de la estimación puntual de  $\hat{\pi} = (\hat{\pi}_1, \hat{\pi}_2, \dots, \hat{\pi}_k)$ . Para *i* fijo, esta última cantidad, denotada por  $\hat{d}_i$  (0 <  $\hat{d}_i$  < 1), es una función de la longitud del intervalo para la categoría  $i, L_i$ , y del tamaño de muestra  $n_i$ ,  $i = 1, 2, \ldots, k.$ 

DIFARINEY GONZÁLEZ GÓMEZ, JUAN CARLOS CORREA, JORGE IVÁN VÉLEZ 5. Reporte N,  $N_C^R$ , L e I para los IC evaluados (ver §2).

En total se generaron  $B = 1000$  muestras de tamaño  $N = \{30, 50, 100, 200, 500\}$  de distribuciones multinomiales de dimensión  $k = \{3, 4, 5, 10\}$ . Los valores de  $\pi$  para cada valor de k se presentan en la Tabla 1. En todos los escenarios de simulación, el nivel de confianza nominal fue  $1 - \alpha = 0.95$ . Cuando se encontraban celdas con cero observaciones, se reemplazó  $n_i$  por 0.5.

Tabla 1: Valores de  $\pi$  como función de k.

| $_{k}$ | $\pi$                                                      |
|--------|------------------------------------------------------------|
| 3      | $(1/3, 1/3, 1/3), (0.3, 0.3, 0.4), (0.3, 0.3, 0.4)$        |
|        | $(0.2, 0.3, 0.5), (0.1, 0.3, 0.6), (0.05, 0.3, 0.65)$      |
|        | $(0.05, 0.2, 0.75), (0.05, 0.1, 0.85), (0.05, 0.05, 0.9)$  |
|        | (0.01, 0.01, 0.98)                                         |
| 4      | Todos iguales a $1/4$ , $(0.4, 0.3, 0.2, 0.1)$             |
|        | $(0.7, 0.2, 0.05, 0.05), (0.7, 0.2, 0.095, 0.005)$         |
| 5      | Todos iguales a $1/5$ , $(0.2, 0.2, 0.2, 0.15, 0.25)$      |
|        | $(0.2, 0.2, 0.2, 0.1, 0.3), (0.05, 0.05, 0.05, 0.05, 0.8)$ |
|        | (0.2, 0.2, 0.2, 0.05, 0.35)                                |
| 10     | Todos iguales a $1/10$                                     |

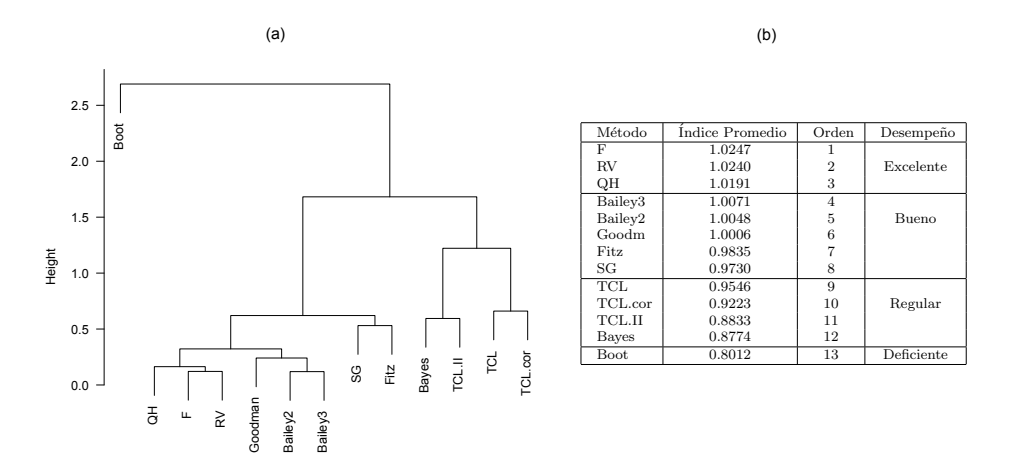

Figura 1: (a) Agrupamiento de los métodos para la construcción de IC para el parametro de la distribución multinomial utilizando el indicador  $I$ ; (b) clasificación de los métodos de acuerdo con su desempeño. Bayes: método Bayesiano; Bailey2: IC en (6); Bailey3: IC en (7); F: método basado en la distribución F; Good: m´etodo de Goodman (1965), Fitz: Fitzpatrick and Scott (1987); QH: Quesenberry and Hurst (1964); TCL: IC en (1); TCL.cor: IC en (2); TCL.II: IC en (3); RV: razón de verosimilitud; SG: Sison and Glaz (1995), TCL: teorema central del límite.

#### COMPARACIÓN DE 13 INTERVALOS DE CONFIANZA PARA LOS PARÁMETROS DE LA DISTRIBUCIÓN MULTINOMIAL  $\,$ Tabla 2: Nivel de confianza real y longitud promedio del intervalo para  $k = 3, 4, 5$  y 10.

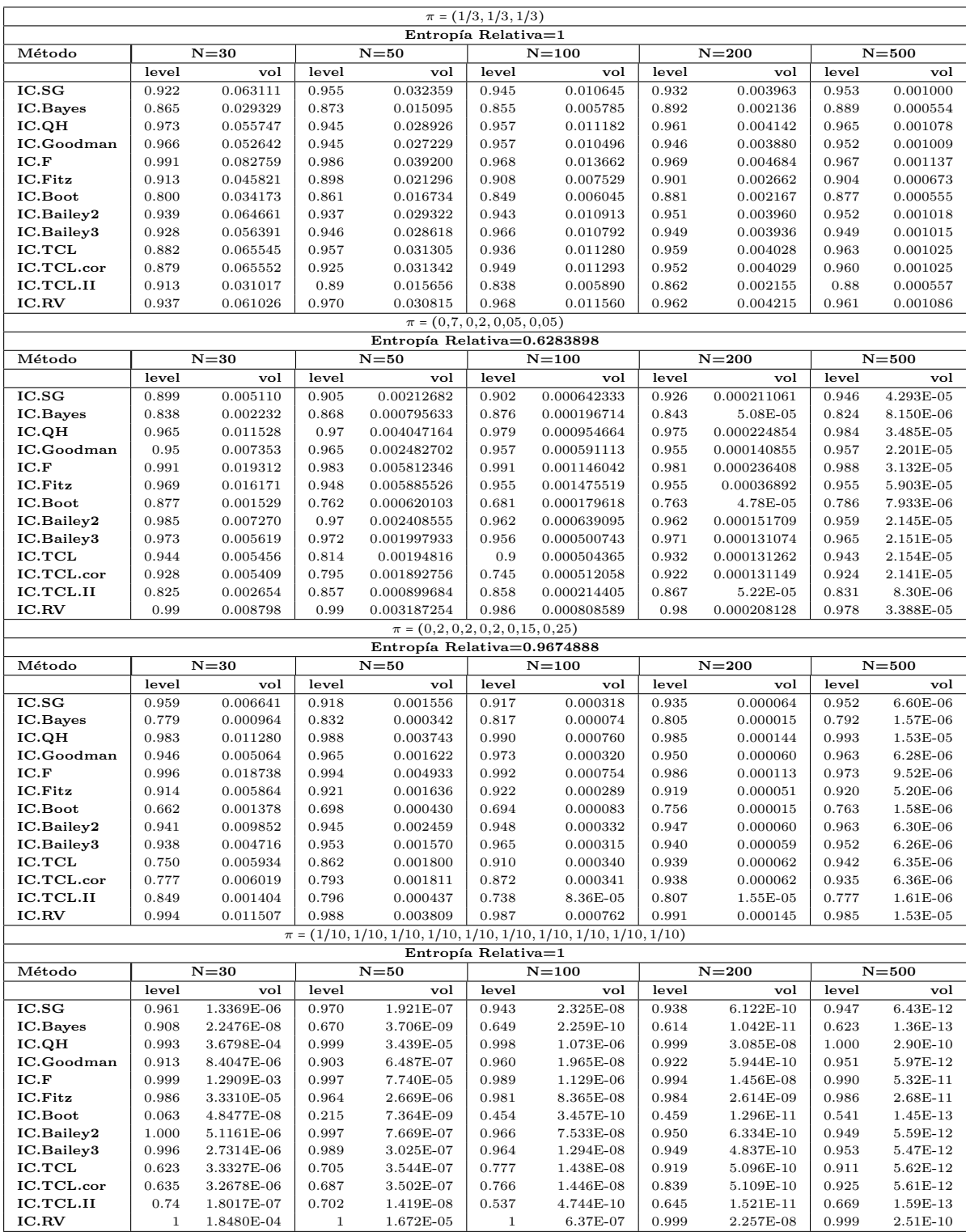

V 4 N°2 julio-diciembre de 2015 • ISSN 0121-747X / ISSN-e 2357-5749 • DOI: https://doi.org/10.15446/rev.fac.cienc.v4n2.51911 • Artículo  $157\,$ 

#### 3.2. Resultados

De la Tabla 2 se puede observar que  $N_C^R/(1-\alpha)$  en los métodos basados en la distribución F, Quesenberry & Hurst, Goodman, Bailey2, Bailey3 y la Razón de Verosimilitud es cercano a uno. Sin embargo, el mejor de éstos es el que presenta una longitud promedio de intervalo más baja y un índice mayor o igual a uno. Es posible también observar que los intervalos encontrados con el método de Goodman tienen volúmenes<sup>f</sup> más pequeños que los encontrados con el método de Quesenberry & Hurst, corroborando la conclusión de Goodman (1965).

Las tablas  $3 \times 4$  muestran los índices para cada uno de los trece métodos analizados con diferentes valores de  $N$  y  $\pi$ . Se observa que para tamaños de muestra pequeños los intervalos calculados con el método de verosimilitud relativa tienen índices pequeños pero a medida que el tamaño de muestra aumenta el índice crece hasta alcanzar índices mayores o iguales a los encontrados con el método de la F. Independiente del valor de  $N$ , el método de Quesenberry & Hurst presenta índices buenos y  $\epsilon$ stos se conservan a medida que N aumenta. Sin embargo, los índices hallados con los dos métodos antes mencionados lo superan.

De la Figura 1 se observa que los métodos basados en la distribución  $F$  y el método de Razón de Verosimilitud presentan el mínimo nivel de distancia, es decir, la máxima similaridad y cuando se incrementa la distancia los intervalos encontrados mediante el método de Quesenberry & Hurst se unen a este grupo. Adicionalmente, los IC construidos con el método bootstrap son los más diferentes del grupo ya que presentan la máxima distancia con respecto a los otros métodos. Si se combina la información de las tablas y la Figura 1a, se observa que en este último aparecen los métodos agrupados de acuerdo con el valor del índice I resultante en todas las simulaciones. En la Figura 1b los m´etodos se clasifican de acuerdo con el ´ındice promedio en todos los escenarios.

## 4. DISCUSIÓN

En este trabajo se compararon, a través de un estudio de simulación, 13 métodos para la construcción de IC para los parámetros de la distribución multinomial. A partir de los resultados obtenidos para el índice I en la ecuación (16), los IC basados en la Función de Verosimilitud Relativa, en el método  $F$  y en el método de Quesenberry & Hurst tienen un desempeño superior a los demás puesto que los índices encontrados para estos métodos son los más altos del conjunto. Utilizando esta misma métrica, los métodos más deficientes son los basados en bootstrap y estadística Bayesiana.

No es recomendable considerar una de las tablas aisladamente para seleccionar el mejor método, ya que no necesariamente un intervalo que tenga un volumen pequeño tiene un nivel de confianza real cercano al nivel nominal, como sucede por ejemplo con los intervalos encontrados con los m´etodos de Máxima Verosimilitud, el método exacto basado en la distribución  $F$  y el método de Quesenberry

<sup>&</sup>lt;sup>f</sup>El volúmen se define como  $V = \prod_{i=1}^{k} (1 - L_i)$ , donde  $L_i$  es la longitud promedio de cada intervalo en las B simulaciones. Ver §3 para más detalles.

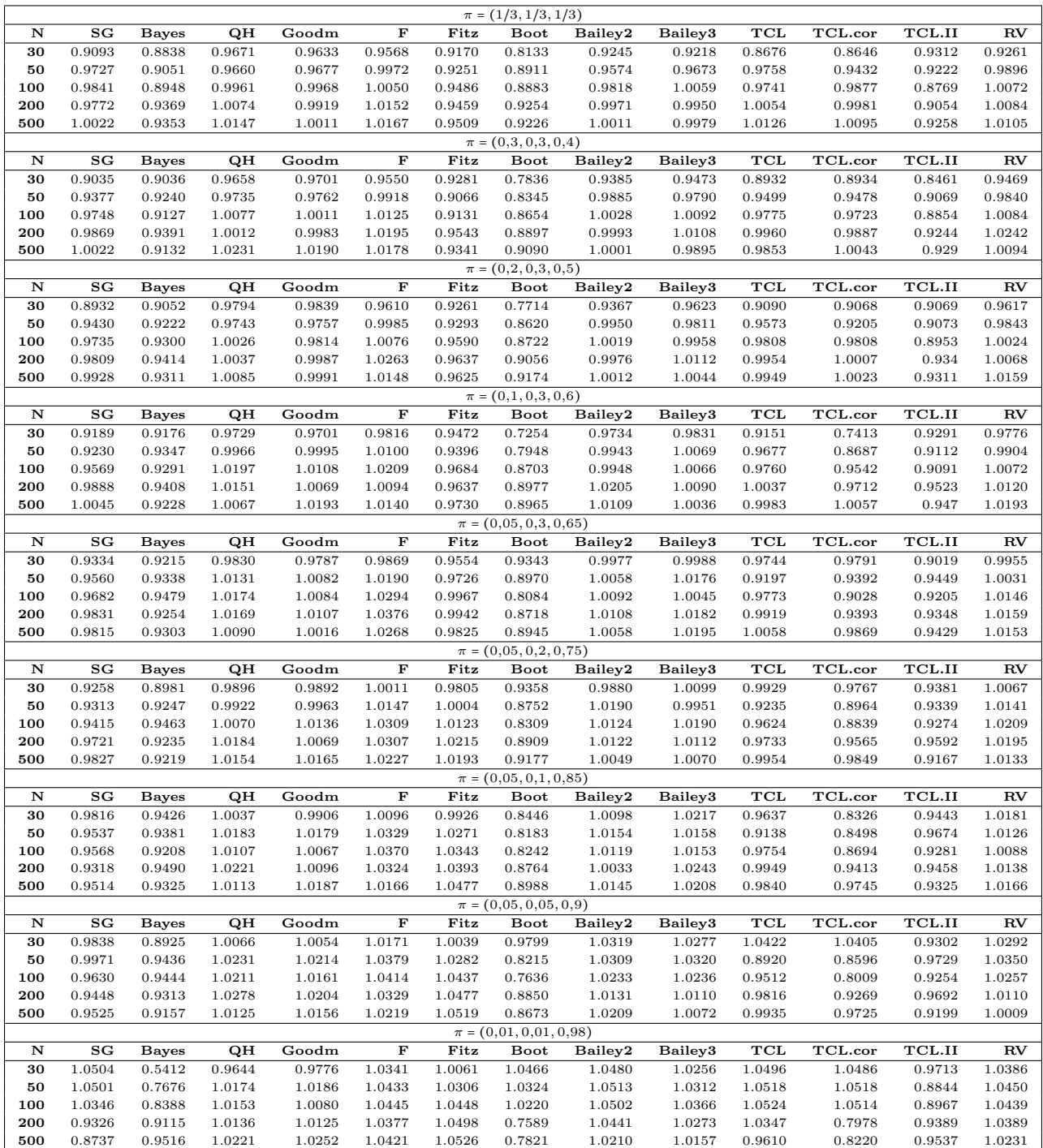

#### Tabla 3: Índice para  $k = 3$ .

V 4 N°2 julio-diciembre de 2015 • ISSN 0121-747X / ISSN-e 2357-5749 • DOI: https://doi.org/10.15446/rev.fac.cienc.v4n2.51911 • Artículo  $159$ 

#### DIFARINEY GONZÁLEZ GÓMEZ, JUAN CARLOS CORREA, JORGE IVÁN VÉLEZ Tabla 4: Índice para  $k = 4, 5$  y 10.

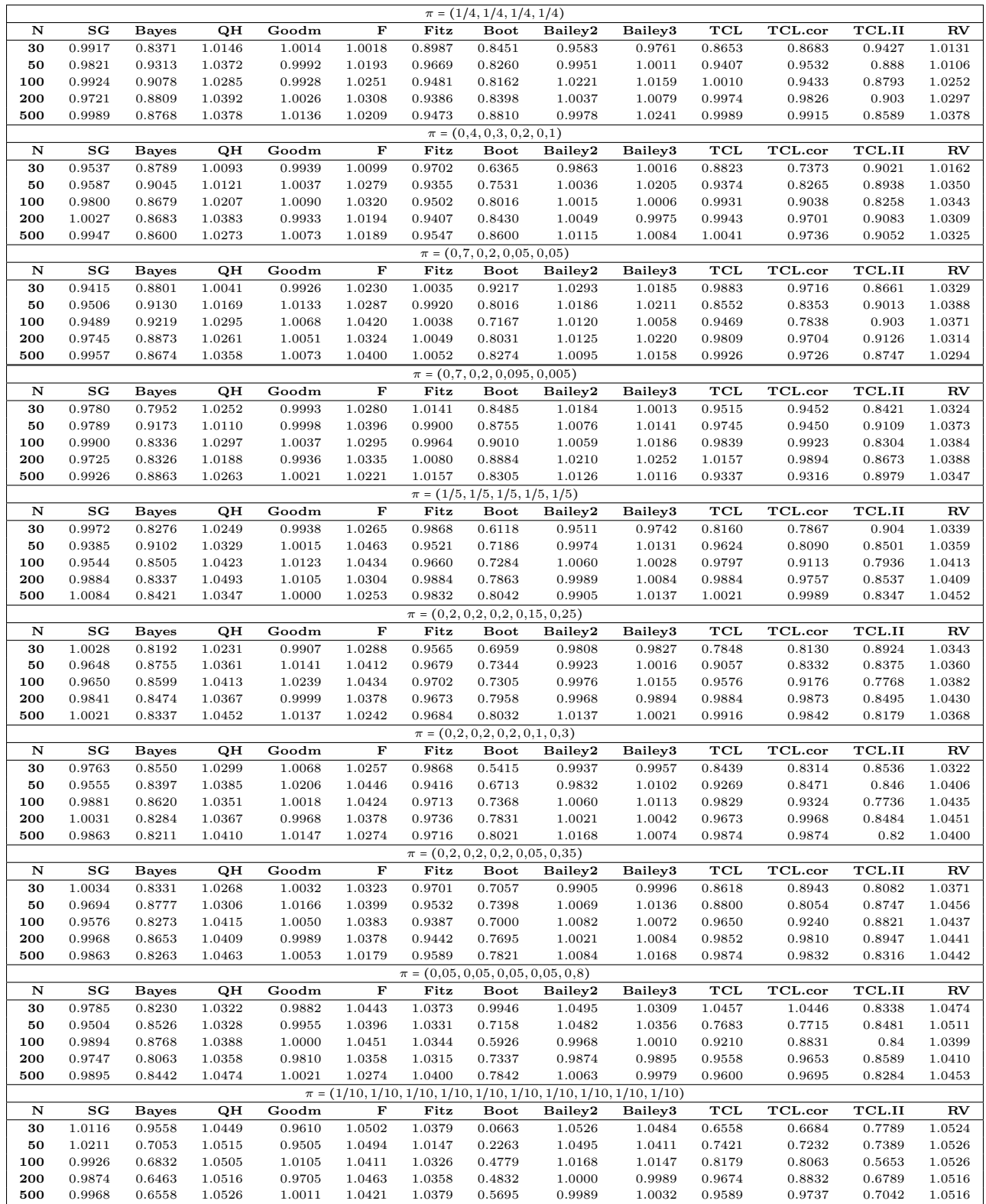

COMPARACIÓN DE 13 INTERVALOS DE CONFIANZA PARA LOS PARÁMETROS DE LA DISTRIBUCIÓN MULTINOMIAL

& Hurst, que presentan niveles de confianza reales superiores al nivel nominal del 95 % pero no necesariamente son los que tienen las longitudes más pequeñas del conjunto. Análogamente, un intervalo con un volumen pequeño no necesariamente tiene un nivel de confianza real cercano al nominal como sucede con los intervalos encontrados con los métodos bootstrap y Bayesiano.

Es importante anotar que el concepto de nivel de confianza real es poco manejado en la práctica, desconociendo su importancia cuando se trabaja con procedimientos que son asintóticos, y también se debe considerar que un nivel de confianza real superior al nivel nominal es mucho mejor que uno por debajo, caso inverso sucede con el volumen del intervalo ya que entre más pequeño mejor es el intervalo. Para trabajar con una combinación de nivel de confianza real y el volumen promedio del intervalo se utiliza el siguiente índice propuesto por Correa & Sierra  $(2001)$  y presentado en (16). Este índice es útil en el caso de la distribución multinomial puesto que  $L \in (0,1)$ . Idealmente,  $N_R^C/(1-\alpha) \rightarrow 1$ . Ahora, si  $L \rightarrow \infty$  y la fracción  $N_R^C/(1-\alpha) \rightarrow 1$  o es > 1, el índice no funciona correctamente ya que castigará el método. Por lo tanto, entre mayor sea el índice mejor es el método. Así las cosas, se recomienda construir IC para los parámetros de la distribución multinomial utilizando el método en la distribución  $F$ , seguido del método de verosimilitud relativa y Quesenberry & Hurst.

De los resultados de las simulaciones llaman la atención los intervalos obtenidos con los métodos basados en el Teorema del Límite Central ya que en la mayoría de los libros de métodos estadísticos los presentan como única alternativa y, de acuerdo al índice obtenido, estos no son los más adecuados. Este resultado se convierte en un hallazgo importante y da la posibilidad de abrir espacios a nuevas investigaciones y críticas. Otro aporte importante es la extensión del método basado en la Razón de Verosimilitud para la construcción de IC para los parámetros de la distribución multinomial, pues en los textos de estadística sólo se encuentra para la distribución binomial.

Agradecimientos. Los autores agradecen las recomendaciones y sugerencias del Editor y tres revisores anónimos. JIV fue parcialmente financiado por The Eccles Scholarship in Medical Sciences, The Fenner Merit Scholarship y The Australian National University (ANU) High Degree Research Scholarship. JIV agradece el apoyo incondicional del Dr. Mauricio Arcos-Burgos de ANU y la señorita Yolima Espinosa Jaramillo.

Contribución de los autores. DGG y JCC concibieron el estudio. DGG y JIV analizaron los datos. DGG y JIV escribieron el artículo.

Conflicto de interés. Ninguno.

#### Referencias

Bailey, B. (1980), Large Sample Simultaneous Confidence Intervals for the Multinomial Probabilities Based on Transformations of Cell Frequencies, Technometrics, 22 (4), 583–589.

- Burrows, B. L. (1989), Measures of information and uncertainty, International Journal of Mathematical Education in Science and Technology, 20, 913–921.
- Canavos, G. (1988), Probabilidad y Estadística: Aplicaciones y Métodos, McGraw Hill, Madrid.
- Casella, G. & Berger, R. (2002), Statistical Inference, 2 edn, Duxbury, United States of America.
- Cepeda, E.; Aguilar, W.; Cervantes, V.; Corrales, M.; Díaz, I. & Rofriguez, D. (2008), Intervalos de confianza e intervalos de credibilidad para una proporción, Revista Colombiana de Estadística, 31(2), 211–228.
- Correa, J. & Sierra, E. (2001), Intervalos de confianza para el parámetro de la Distribución Binomial,  $Revista\ Colombiana de Estadística, 24 (1), 59–72.$
- Correa, J. & Sierra, E. (2003), Intervalos de confianza para la comparación de dos proporciones, Revista Colombiana de Estadística,  $2(1)$ , 61–75.
- Fitzpatrick, S. & Scott, A. (1987), Simultaneous Confidence Intervals for Multinomial Proportions, Journal of the American Statistical Association, 82(399), 875–878.
- Glaz, J. & Johnson, B. (1984), Probability for Multivariate Distribution with Dependence Structures, Journal of the American Statistical Association, 79, 411–436.
- González-Gómez, D. (2010), Comparación de intervalos de confianza para la distribución multinomial, tesis de Maestría, Escuela de Estadística, Universidad Nacional de Colombia, Sede Medellín.
- Goodman, L. A. (1965), On Simultaneous Confidence Intervals for Multinomial Proportions, Technometrics, 7 (2), 247–254.
- Kalbfleish, J. (1985), Probability and Statistical Inference, 2 edn, Springer-Verlag, New York.
- Leemis, L. & Trivedi, K. (1996), A comparison of Approximate Interval Estimators for the Binomial Parameter, The American Statistician, 50(1), 63–68.
- Levin, B. (1981), A Representation for Multinomial Cumulative Distribution Functions, The Annals of Statistics,  $9(429)$ , 1123-1126.
- May, W. & Johnson, W. (2000), Constructing Two-Sided Simultaneous Intervals for Multinomial Proportions for Small Counts in a Large Number of Cells, Journal of Statistical Software, 5, 1–24.
- Meyer, P. (1986), *Probabilidad y Aplicaciones Estadísticas*, Addison-Wesley Iberoamericana, México.

COMPARACIÓN DE 13 INTERVALOS DE CONFIANZA PARA LOS PARÁMETROS DE LA DISTRIBUCIÓN MULTINOMIAL

- Quesenberry, C. & Hurst, D. C. (1964), Large Sample Simultaneous Confidence Intervals for Multinomial Proportions, Technometrics, 6( 2), 191–195.
- R Core Team (2015), R: A Language and Environment for Statistical Computing, R Foundation for Statistical Computing, Vienna, Austria.
- Roussas, G. (1973), A firts Course in Mathematical Statistics, 2 edn, Addison-Wesley, Massachusetts.
- Sison, C. & Glaz, J. (1995), Simultaneous Confidence Intervals and sample Size determination for Multinomial Proportions, Journal of the American Statistical Association, 90( 429), 366–369.
- Snedecor, G. & Cochran, W. (1980), *Statistical Methods*, 7 edn, The Iowa State University Press: Ames, Iowa.
- Walpole, R.E y Myers, R. (1992), *Probabilidad y Estadística*, 4 edn, McGraw Hill, México.